## **Szanowni Państwo**,

Informujemy, że w module obsługi projektów (OP) wprowadzono następujące zmiany:

W "**Danych planu projektu**" została zablokowana możliwość dokonywania zmian dat trwania zadania. W momencie dodawania każdego zadania do projektu, daty dla zadań automatycznie uzupełniane są datą trwania projektu.

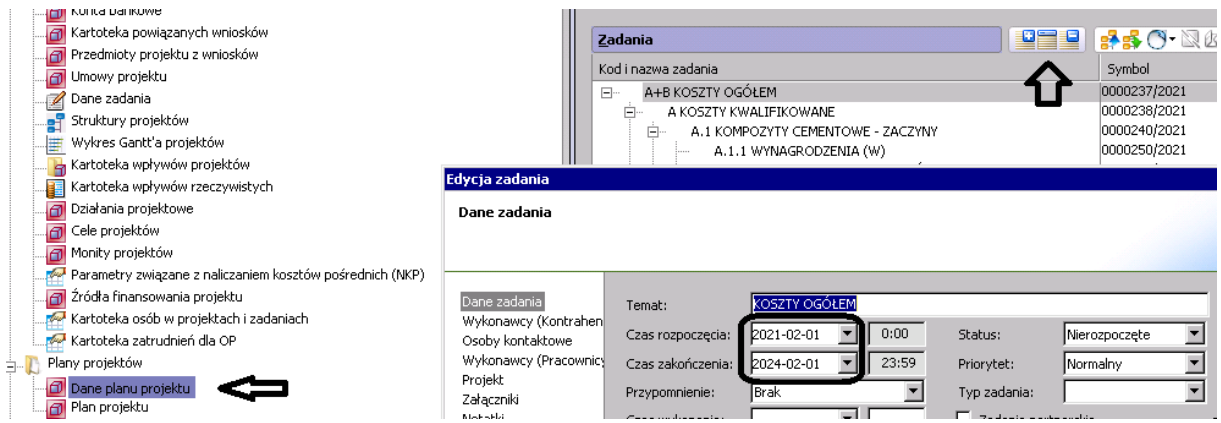

W sytuacji, gdy daty poszczególnych zadań będą inne niż daty trwania projektu, zmiany mogą zostać dokonane tylko poprzez wtyczkę "Dane projektu" zakładka Zadania.

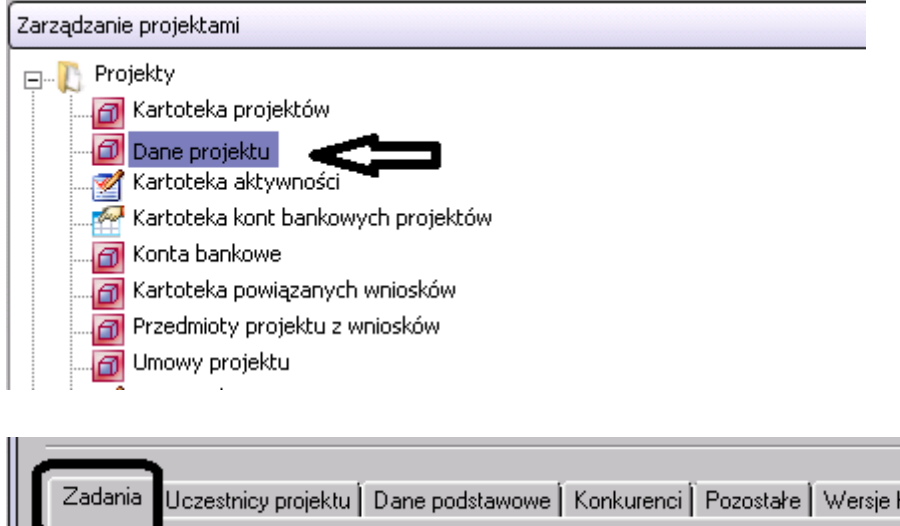

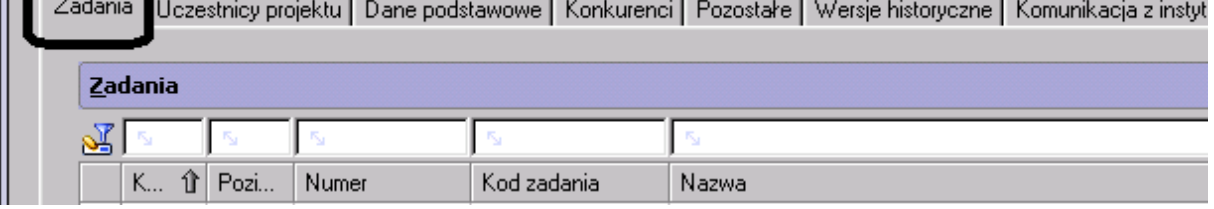

Blokada została wprowadzona w związku ze zidentyfikowaniem błędu systemowego. W "Danych planu projektu" funkcjonalność zmiany dat trwania zadania działa na ten moment nieprawidłowo.

Błąd został zgłoszony do Unit4 i czekamy na jego pilną poprawę.